# **Задача 1. Призы**

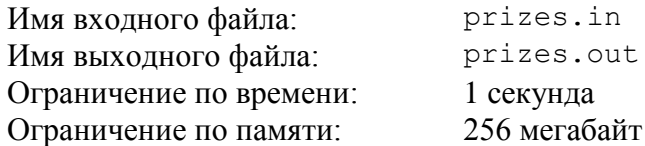

Петя участвует в конкурсе, в котором разыгрывается *n* призов. Призы пронумерованы от 1 до *n*.

По итогам конкурса участник может набрать от 2 до *n* баллов. Если участник наберет *k* баллов, то он получит один из призов с номером от 1 до *k*. Перед тем, как участник выберет свой приз, ведущий конкурса удаляет один из призов из списка. Затем участник может выбрать любой приз из оставшихся *k* – 1.

Список призов стал известен Пете. Петя определил для каждого приза его ценность, для *i*-го приза она задается целым числом *a<sup>i</sup>* .

Требуется написать программу, которая по заданным ценностям призов определяет для каждого *k* от 2 до *n*, приз с какой максимальной ценностью гарантированно достанется Пете, если он наберет в конкурсе *k* баллов.

# *Формат входного файла*

Первая строка входного файла содержит число *n* (2 ≤ *n* ≤ 100 000). Вторая строка этого файла содержит *n* целых чисел:  $a_1, a_2, ..., a_n$  ( $1 \le a_i \le 10^9$ ).

#### *Формат выходного файла*

Выходной файл должен содержать одну строку, содержащую *n* – 1 целых чисел: для каждого *k* от 2 до *n* должна быть выведена ценность приза, который достанется Пете, если он наберет *k* баллов.

#### *Пример входных и выходных файлов*

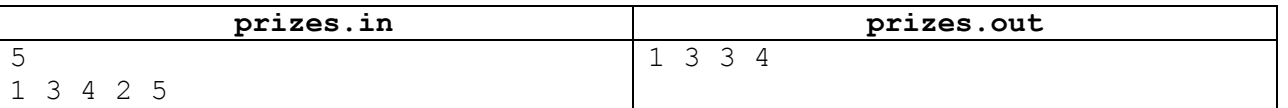

#### *Описание подзадач и системы оценивания*

Баллы за каждую подзадачу начисляются только в случае, если все тесты этой подзадачи успешно пройдены.

#### *Подзадача 1 (24 балла)*

*n* ≤ 100

#### *Подзадача 2 (24 балла)*

*n* ≤ 5000

#### *Подзадача 3 (52 балла)*

 $n \le 100000$ 

# *Получение информации о результатах окончательной проверки*

По запросу сообщается результат окончательной проверки на каждом тесте.

# **Задача 2. Космическое поселение**

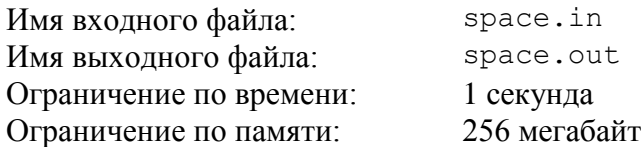

Для освоения Марса требуется построить исследовательскую базу. База должна состоять из *n* одинаковых модулей, каждый из которых представляет собой прямоугольник.

Каждый модуль представляет собой жилой отсек, который имеет форму прямоугольника размером *a* × *b* метров. Для повышения надежности модулей инженеры могут добавить вокруг каждого модуля слой дополнительной защиты. Толщина этого слоя должна составлять целое число метров, и все модули должны иметь одинаковую толщину дополнительной защиты. Модуль с защитой, толщина которой равна *d* метрам, будет иметь форму прямоугольника размером (*a* + 2*d*) × (*b +* 2*d*) метров.

Все модули должны быть расположены на заранее подготовленном прямоугольном поле размером *w* × *h* метров. При этом они должны быть организованы в виде регулярной сетки: их стороны должны быть параллельны сторонам поля, и модули должны быть ориентированы одинаково.

Требуется написать программу, которая по заданным количеству и размеру модулей, а также размеру поля для их размещения, определяет максимальную толщину слоя дополнительной защиты, который можно добавить к каждому модулю.

# *Формат входного файла*

Входной файл содержит пять разделенных пробелами целых чисел: *n*, *a*, *b*, *w* и *h* (1 ≤ *n*, *a*, *b*, *w*, *h* ≤ 10<sup>18</sup>). Гарантируется, что без дополнительной защиты все модули можно разместить в поселении описанным образом.

# *Формат выходного файла*

Выходной файл должен содержать одно целое число: максимальную возможную толщину дополнительной защиты. Если дополнительную защиту установить не удастся, требуется вывести число 0.

# *Примеры входных и выходных файлов*

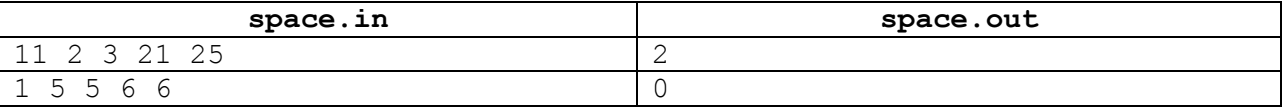

# *Пояснение к примерам*

В первом примере можно установить дополнительную защиту толщиной 2 метра и разместить модули на поле, как показано на рисунке.

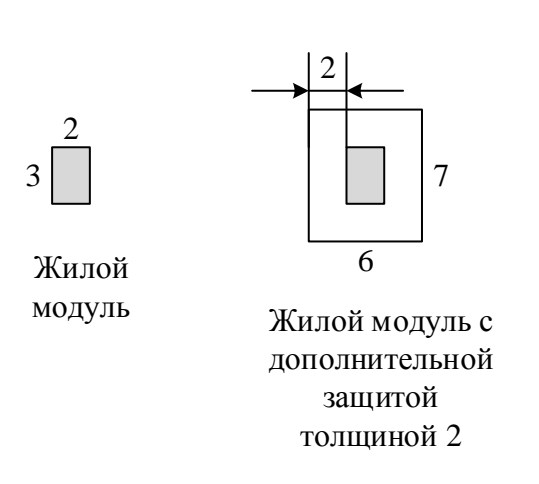

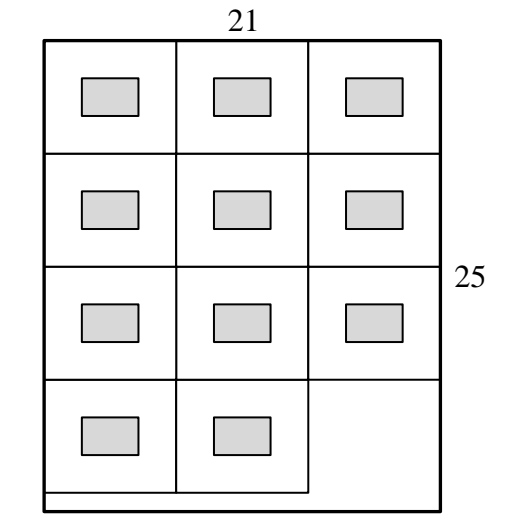

Размещение модулей на поле

Во втором примере жилой отсек имеет размер  $5 \times 5$  метров, а поле – размер 6 × 6 метров. Добавить дополнительную защиту к модулю нельзя.

# *Описание подзадач и системы оценивания*

#### *Подзадача 1 (26 баллов)*

 $1 \le n \le 1000$ ,  $1 \le a, b, w, h \le 1000$ . Баллы за подзадачу начисляются только в случае, если все тесты успешно пройдены.

# *Подзадача 2 (23 балла)*

 $1 \le n \le 1000$ ,  $1 \le a, b, w, h \le 10^9$ . Баллы за подзадачу начисляются только в случае, если все тесты успешно пройдены.

# *Подзадача 3 (до 24 баллов)*

 $1 \le n \le 10^9$ ,  $1 \le a, b, w, h \le 10^{18}$ .

В этой подзадаче 8 тестов, каждый тест оценивается в 3 балла. Баллы за каждый тест начисляются независимо.

# *Подзадача 4 (до 27 баллов)*

 $1 \le n \le 10^{18}, 1 \le a, b, w, h \le 10^{18}.$ 

В этой подзадаче 9 тестов, каждый тест оценивается в 3 балла. Баллы за каждый тест начисляются независимо.

# *Получение информации о результатах окончательной проверки*

По запросу сообщается результат окончательной проверки на каждом тесте.

# **Задача 3. Странные строки**

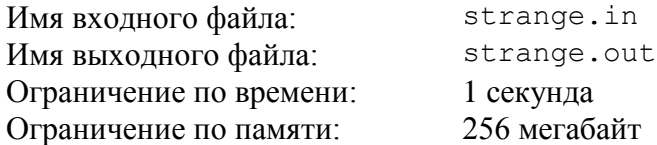

Рассмотрим строку *s*, состоящую из строчных букв латинского алфавита. Примером такой строки является, например, строка «abba».

Подстрокой строки *s* называется строка, составленная из одного или нескольких подряд идущих символов строки *s*. Обозначим как W(*s*) множество, состоящее из всех возможных подстрок строки *s*. При этом каждая подстрока входит в это множество не более одного раза, даже если она встречается в строке *s* несколько раз.

Например,  $W(\alpha abba) = {\alpha a}$ , «b», «ab», «ba», «bb», «abb», «bba», «abba»}.

Подпоследовательностью строки *s* называется строка, которую можно получить из s удалением произвольного числа символов. Обозначим как Y(*s*) множество, состоящее из всех возможных подпоследовательностей строки *s*. Аналогично W(*s*), каждая подпоследовательность строки *s* включается в Y(*s*) ровно один раз, даже если она может быть получена несколькими способами удаления символов из строки *s*. Поскольку любая подстрока строки *s* является также ее подпоследовательностью, то множество Y(*s*) включает в себя W(s), но может содержать также и другие строки.

Например, Y(«abba») = W(«abba») ∪ {«aa», «aba»}. Знак ∪ обозначает объединение множеств.

Будем называть строку *s странной*, если для нее W(*s*) = Y(*s*). Так, строка «abba» не является странной, а, например, строка «abb» является, так как для нее  $W(\alpha abb) =$  $Y(\kappaabb) = {\kappa a}$ ,  $\kappa b$ ,  $\kappa ab$ ,  $\kappa b$ ,  $\kappa b$ ,  $\kappa ab$ ,  $\kappa b$ ).

Будем называть *странностью* строки число ее различных странных подстрок. При вычислении странности подстрока считается один раз, даже если она встречается в строке *s* в качестве подстроки несколько раз. Так, для строки «abba» ее странность равна 7, любая ее подстрока, кроме всей строки, является странной.

Требуется написать программу, которая по заданной строке *s* определяет ее странность.

# *Формат входного файла*

Входной файл содержит строку s, состоящую из строчных букв латинского алфавита. Строка имеет длину от 1 до 200 000.

#### *Формат выходного файла*

Выходной файл должен содержать одно целое число: странность заданной во входном файле строки.

# *Пример входных и выходных файлов*

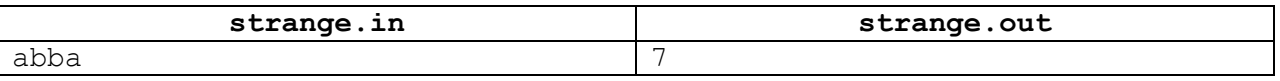

#### *Описание подзадач и системы оценивания*

В этой задаче четыре подзадачи. Баллы за каждую подзадачу начисляются только в случае, если все тесты для данной подзадачи успешно пройдены.

#### *Подзадача 1 (29 баллов)*

Строка *s* состоит только из букв «a» и «b». Длина строки *s* не превышает 50.

#### *Подзадача 2 (12 баллов)*

Длина строки *s* не превышает 50.

#### *Подзадача 3 (25 баллов)*

Длина строки *s* не превышает 1000.

#### *Подзадача 4 (34 балла)*

Длина строки *s* не превышает 200 000.

#### *Получение информации о результатах окончательной проверки*

По запросу сообщается результат окончательной проверки на каждом тесте.

# **Задача 4. Поездка на каникулах**

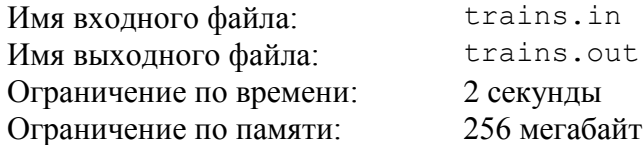

Железная дорога Флатландии представляет собой прямую, вдоль которой расположены *n* станций. Будем называть участок железной дороги от некоторой станции до следующей перегоном.

Поезд следует от станции 1 до станции *n*, делая остановку на каждой станции. В поезде *k* мест, пронумерованных от 1 до *k*. На поезд продаются билеты, каждый билет характеризуется тремя числами: *s*, *t* и *a.* Такой билет позволяет проехать от станции *s* до станции *t* на месте *a*.

Вася планирует в один из дней летних каникул проехать на поезде от одной станции до другой. Он выяснил, что на поезд в этот день уже продано *m* билетов, и возможно уже нет мест, свободных на всех перегонах между интересующими его станциями. Билет от одной станции до другой на определенное место можно купить, только если это место свободно на всех перегонах между этими станциями.

Вася сообразил, что иногда все равно можно проехать от одной станции до другой, купив несколько билетов и пересаживаясь с одного места на другое на некоторых промежуточных станциях. Разумеется, пересаживаться с места на место неудобно, поэтому Вася хочет купить минимальное количество билетов, чтобы на каждом перегоне у него было свое место.

Вася еще не решил, от какой станции и до какой он поедет. Он записал *q* вариантов поездки, и для каждого из них хочет узнать, какое минимальное число билетов ему придется купить, если он выберет этот вариант.

Требуется написать программу, которая по заданному описанию уже проданных билетов и вариантов поездки Васи определяет для каждого варианта, какое минимальное количество билетов необходимо купить, чтобы совершить такую поездку.

# *Формат входного файла*

Первая строка входного файла содержит числа *n, m и k*  $(2 \le n \le 200\,000,$  $0 \le m \le 200000$ ,  $1 \le k \le 200000$ ) – количество станций, количество уже проданных билетов и количество мест в поезде. Последующие *m* строк содержат информацию о проданных билетах. Каждая строка содержит три числа: *s<sup>i</sup>* , *t<sup>i</sup>* и *a<sup>i</sup>* – номер станции, от которой куплен билет, номер станции, до которой куплен билет, и номер места, на которое куплен билет (1 ≤ *s<sup>i</sup>* < *t<sup>i</sup>* ≤ *n*, 1 ≤ *a<sup>i</sup>* ≤ *k*). Гарантируется, что все билеты куплены таким образом, что ни на каком перегоне ни на какое место нет более одного билета.

Далее идет строка, которая содержит число *q* (1 ≤ *q* ≤ 200 000). Последующие q строк содержат описания вариантов поездки. Каждая строка содержат два числа: *f<sup>j</sup>* , *d<sup>j</sup>* – номер станции, от которой Вася хочет поехать в этом варианте, и номер станции, до которой он хочет поехать  $(1 \leq f_i < d_i \leq n)$ .

# *Формат выходного файла*

Выходной файл должен содержать *q* чисел: для каждого варианта поездки требуется вывести минимальное количество билетов, которое необходимо купить Васе, чтобы совершить соответствующую поездку. Если поездку совершить невозможно, то для этого варианта требуется вывести –1.

# *Пример входных и выходных файлов*

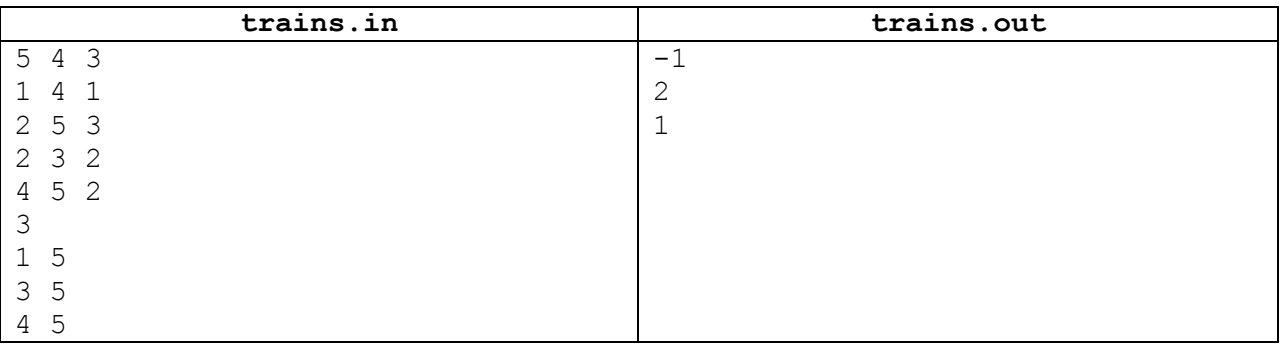

# *Пояснение к примеру*

На перегоне от 2-й до 3-й станции все места заняты, поэтому проехать от 1-й до 5-й станции невозможно. От 3-й до 5-й станции можно проехать, используя два билета: от 3-й до 4-й станции на место 2 и от 4-й до 5-й на место 1. От 4-й до 5-й станции можно проехать, используя один билет на место 1.

# *Описание подзадач и системы оценивания*

В этой задаче три подзадачи. Баллы за каждую подзадачу начисляются только в случае, если все тесты этой подзадачи успешно пройдены.

**Внимание!** Тест из примера не подходит под ограничения для подзадач 1 и 2, но решение принимается на проверку только в том случае, если оно выводит правильный ответ на тесте из примера. Решение должно выводить правильный ответ на тест даже, если оно рассчитано на решение только каких-либо из подзадач 1 и 2.

# *Подзадача 1 (33 балла)*

*n* ≤ 100, *m* ≤ 100, *k* ≤ 100, *q* = 1

# *Подзадача 2 (30 баллов)*

*n* ≤ 200 000, *m* ≤ 200 000, *k* ≤ 200 000, *q* = 1

# *Подзадача 3 (37 баллов)*

*n* ≤ 200 000, *m* ≤ 200 000, *k* ≤ 200 000, *q* ≤ 200 000

# *Получение информации о результатах окончательной проверки*

По запросу сообщаются баллы за каждую подзадачу.